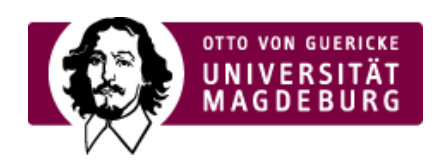

## CMS EGOTEC INFORMATIONSPORTAL

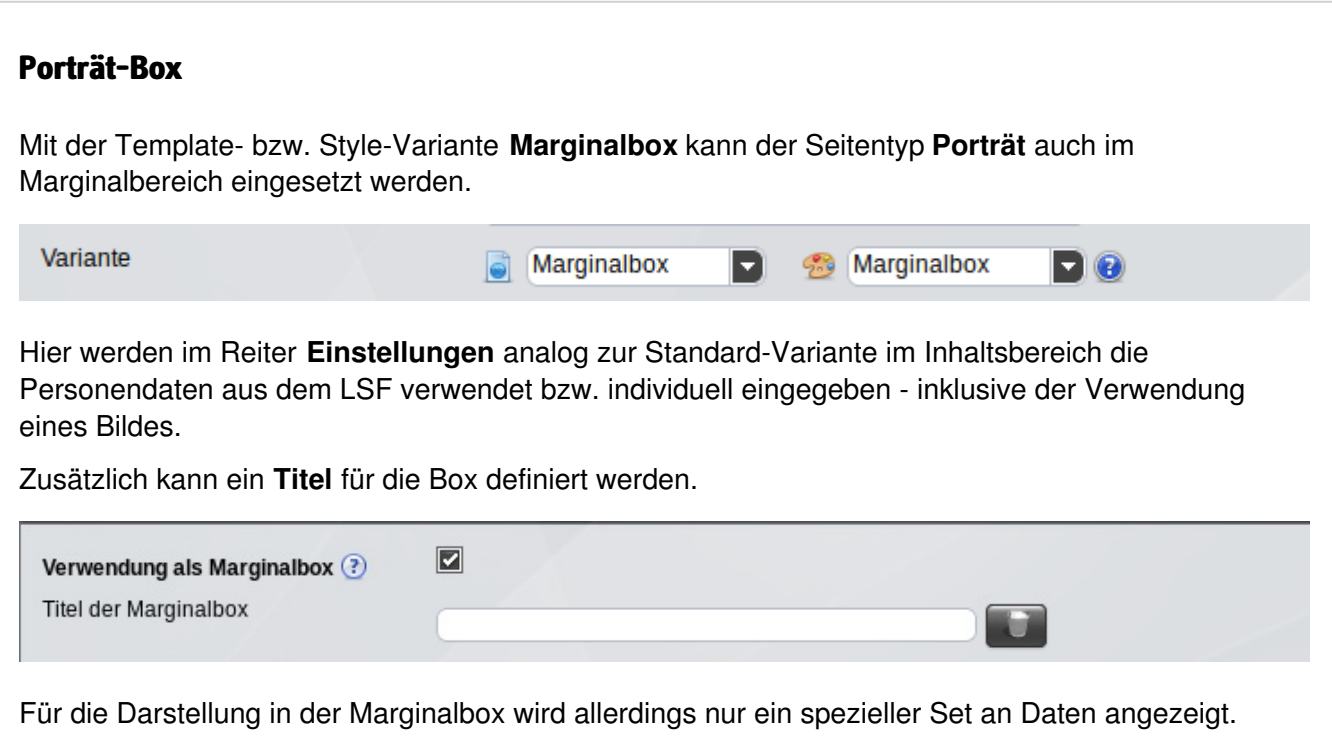

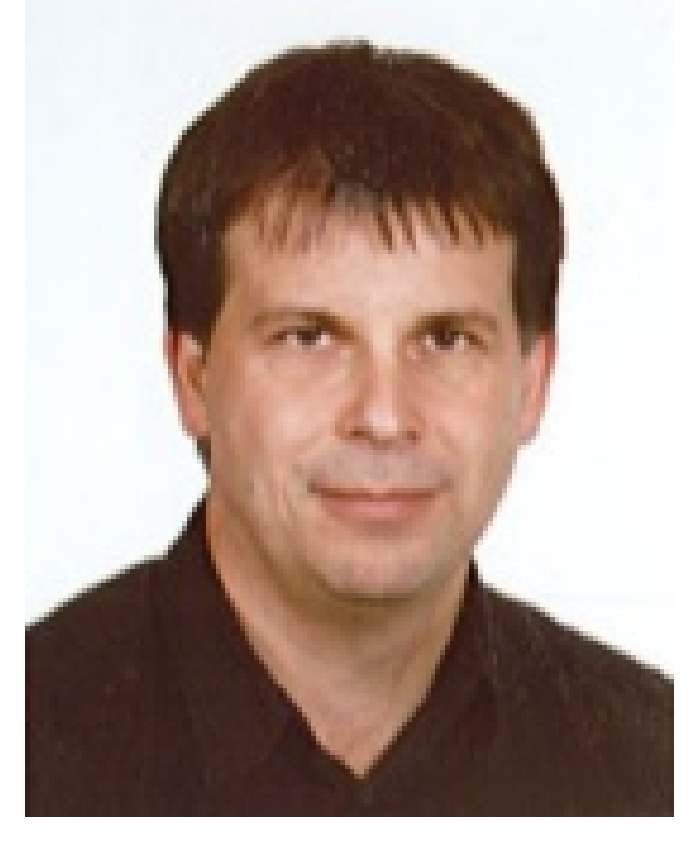

**Werner Liebscher** Universitätsrechenzentrum

Abteilung Anwendungen Gebäude 26, Raum 105 Tel.: +49 391 [67-58329](tel: +49 391 67-58329) [werner.liebscher@ovgu.de](mailto:werner.liebscher@ovgu.de)